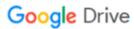

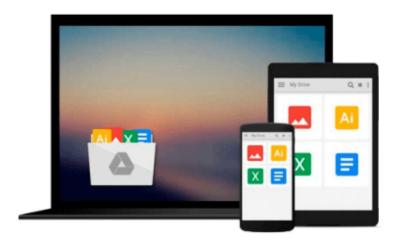

# Test Driving Linux: From Windows to Linux in 60 Seconds

David Brickner

Download now

Click here if your download doesn"t start automatically

#### Test Driving Linux: From Windows to Linux in 60 Seconds

David Brickner

#### Test Driving Linux: From Windows to Linux in 60 Seconds David Brickner

For years, computer users have put up with the bugs, security holes, and viruses on Windows because they had no choice. Until recently, there has never been a good alternative to Windows. But now, Windows users can switch to Linux, the reliable, secure, and spyware free operating system. Linux is easy to use, runs on almost any PC, and enables you to perform all the tasks you can do with Windows. Getting to know Linux has never been easier, because now there's a way to test-drive Linux without changing, installing, or configuring a thing on your computer. It's called Test Driving Linux: From Windows to Linux in 60 Seconds. This latest release from O'Reilly comes with a Live CD called Move, that allows Windows users to try all the features of Mandrake Linux, a popular Linux distribution without the hassle of actually installing Linux. Users simply place the Move CD into their CD drive, boot from the disc, then watch an entire Mandrake system run on the fly from the CD-ROM. Test Driving Linux: From Windows to Linux in 60 Seconds is a detailed step-by-step guide to the Linux operating system and several popular open source programs. With this guide you can quickly learn how to use Linux to perform the tasks you do most: surf the web, send and receive email, instant message with friends, write letters, create spreadsheets, and even how to enhance your digital photos. Test Driving Linux: From Windows to Linux in 60 Seconds provides both home and business users with a hassle-free way to investigate this operating system before they purchase and install a complete Linux distribution.

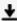

**▶ Download** Test Driving Linux: From Windows to Linux in 60 Se ...pdf

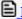

Read Online Test Driving Linux: From Windows to Linux in 60 ...pdf

### Download and Read Free Online Test Driving Linux: From Windows to Linux in 60 Seconds David Brickner

#### From reader reviews:

#### **Debra Richardson:**

Reading a reserve tends to be new life style with this era globalization. With studying you can get a lot of information which will give you benefit in your life. Using book everyone in this world can easily share their idea. Publications can also inspire a lot of people. Plenty of author can inspire their reader with their story as well as their experience. Not only situation that share in the ebooks. But also they write about the data about something that you need case in point. How to get the good score toefl, or how to teach your children, there are many kinds of book that you can get now. The authors in this world always try to improve their skill in writing, they also doing some investigation before they write to their book. One of them is this Test Driving Linux: From Windows to Linux in 60 Seconds.

#### **Christopher Slowik:**

Reading can called brain hangout, why? Because while you are reading a book particularly book entitled Test Driving Linux: From Windows to Linux in 60 Seconds your thoughts will drift away trough every dimension, wandering in each and every aspect that maybe not known for but surely might be your mind friends. Imaging every single word written in a publication then become one web form conclusion and explanation that maybe you never get ahead of. The Test Driving Linux: From Windows to Linux in 60 Seconds giving you one more experience more than blown away your brain but also giving you useful facts for your better life on this era. So now let us present to you the relaxing pattern the following is your body and mind will probably be pleased when you are finished reading it, like winning a casino game. Do you want to try this extraordinary spending spare time activity?

#### **Jack Crawford:**

Is it you who having spare time in that case spend it whole day simply by watching television programs or just lying down on the bed? Do you need something new? This Test Driving Linux: From Windows to Linux in 60 Seconds can be the response, oh how comes? It's a book you know. You are thus out of date, spending your free time by reading in this brand-new era is common not a geek activity. So what these books have than the others?

#### Lisa Cook:

What is your hobby? Have you heard this question when you got college students? We believe that that query was given by teacher to the students. Many kinds of hobby, Every individual has different hobby. Therefore you know that little person including reading or as examining become their hobby. You need to understand that reading is very important along with book as to be the issue. Book is important thing to provide you knowledge, except your teacher or lecturer. You discover good news or update in relation to something by book. A substantial number of sorts of books that can you decide to try be your object. One of them is niagra Test Driving Linux: From Windows to Linux in 60 Seconds.

Download and Read Online Test Driving Linux: From Windows to Linux in 60 Seconds David Brickner #2O9I0MHUSBQ

# Read Test Driving Linux: From Windows to Linux in 60 Seconds by David Brickner for online ebook

Test Driving Linux: From Windows to Linux in 60 Seconds by David Brickner Free PDF d0wnl0ad, audio books, books to read, good books to read, cheap books, good books, online books, books online, book reviews epub, read books online, books to read online, online library, greatbooks to read, PDF best books to read, top books to read Test Driving Linux: From Windows to Linux in 60 Seconds by David Brickner books to read online.

## Online Test Driving Linux: From Windows to Linux in 60 Seconds by David Brickner ebook PDF download

Test Driving Linux: From Windows to Linux in 60 Seconds by David Brickner Doc

Test Driving Linux: From Windows to Linux in 60 Seconds by David Brickner Mobipocket

Test Driving Linux: From Windows to Linux in 60 Seconds by David Brickner EPub